## DIN EN 419212-4:2016-11 (E)

## Application Interface for Secure Elements for Elect ronic Identification,<br>Authentication and Trusted Services - Part 4: Privacy specific Protocols; English version FprEN 419212-4:2016

## **Contents**

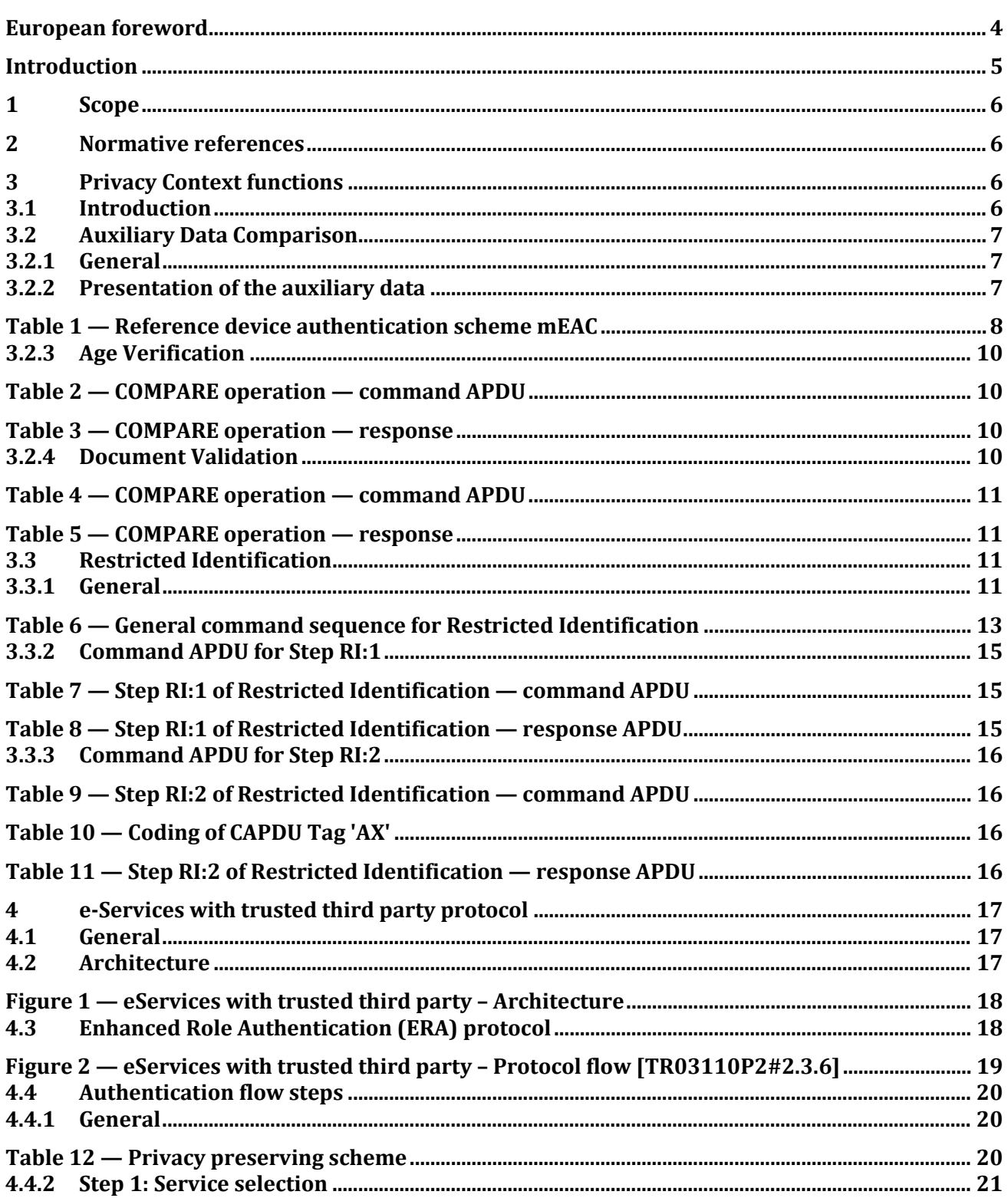

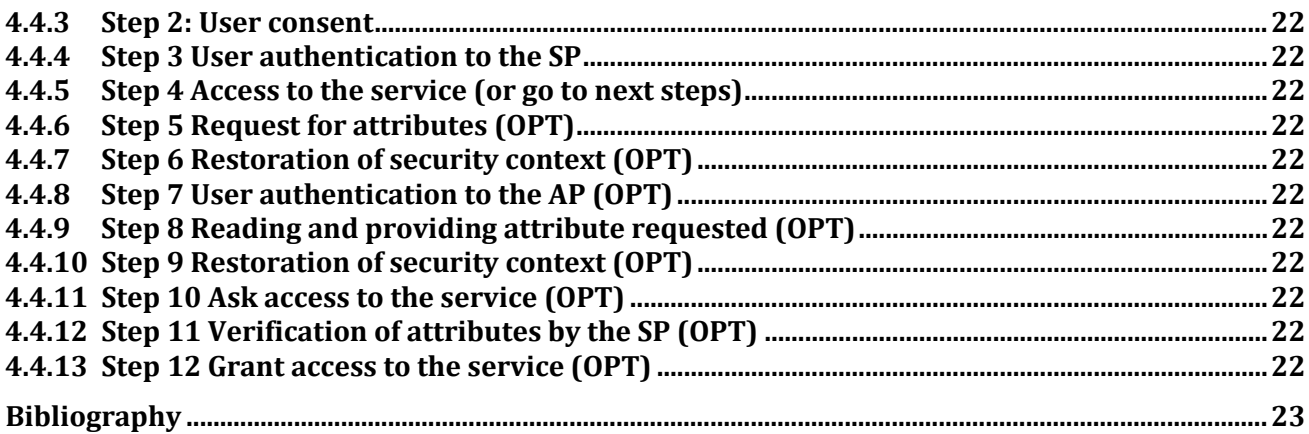